**مجمة جامعة تشرين لمبحوث والدراسات العممية \_ سمسمة العموم اليندسية المجمد )38( العدد )1( 2016 Tishreen University Journal for Research and Scientific Studies - Engineering Sciences Series Vol. (38) No. (1) 2016**

### **اقتراح مؤشر كمفة خاص بمشاريع األبنية المدرسية التابعة لمحافظة الالذقية**

**\* رنا خربوطمي**

**)تاريخ اإليداع 19 / 10 / .2015 قُِبل لمنشر في /11 1 / 2016(**

# **ّخص مم**

تعتبر مؤشرات الكلفة من الأدوات اليامة التي تساعد كلاً من المالك والمقاول على تحديد القيمة التقديرية الأولية لمشروع اعتماداً على كلفة مشروع مماثل سابق بشالخل سريع وسهل، وكذلك من أهم الطرق المستخدمة من قبل الباحثين في إجراء عممية تحديث لمتكاليف السابقة بأقصر وقت وأقل جيد.

تم اعتماد منهجية تساعد في تصميم مؤشرات للكلفة تأخذ بعين الاعتبار أوزان مجموعات مختارة بدلاً من أوزان بنود. بحيث تم اقتراح ثلاثة مؤشرات للكلفة خاصة بالأبنية المدرسية التابعة لمحافظة اللاذقية، عن طريق دراسة عينة مؤلفة من 32 مدرسة شيدت بين عامي 2001-2012 ومن ثم تم اختيار المؤشر األفضل بينيا والذي يفسر أكبر نسبة من التغيرات التي تحدث في كمفة المتر المربع والناتجة عن التضخم، كما تم اقتراح موديل يربط بين كمفة المتر المربع ومؤشر الكلفة المصمم عند سنة معينة، وذلك من خلال البرنامج الإحصائي SPSS.

**الكممات المفتاحية :**مؤشر الكمفة، التضخم، االرتباط، تحميل االنحدار**.**

1

**<sup>\*</sup> مشرفة عمى األعمال- دارة التشييد قسم ىندسة وا – كمية اليندسة المدنية – جامعة تشرين – الالذقية –سورية**

**مجمة جامعة تشرين لمبحوث والدراسات العممية \_ سمسمة العموم اليندسية المجمد )38( العدد )1( 2016 Tishreen University Journal for Research and Scientific Studies - Engineering Sciences Series Vol. (38) No. (1) 2016**

### **Suggestion of Cost Index For School Building Projects in Lattakia**

**Rana Khrbotly\***

#### **(Received 19 / 10 / 2015. Accepted 11 / 1 / 2016)**

### **ABSTRACT**

Cost indices are considered as important tools which help both the owner and the contractor to identify the primary evaluation of project depending on the cost of previous and similar project in easy and quick form, and the most important using ways by researchers in process modernization previous cost in shortest time and least effort.

Methodology was adopted to help in designing cost index taking into account weights of chosen groups instead of weights of items, so It has been suggested three cost indices for school building in Lattakia by studying a sample consists of 32 schools were constructed between 2001-2012, and then The best cost index between them which explains the biggest portion of square meter cost variations due to escalation was selected, also it has been suggested a model that reflect the relationship between cost of square meter and developed cost index for corresponding year through statically program spss.

**Keywords**: Cost Index, Escalation, Correlation, Regression Analysis.

\***Work Supervisor, Engineering and Construction Management Department, Faculty of Civil Engineering , Tishreen University, Lattakia, Syria**

<u>.</u>

#### **مقدمة:**

بالرغم من انتشار مؤشرات الكمفة في كثير من الدول المتقدمة، وبعض الدول العربية التي بدأت بإنشاء مراجع وأبحاث في الكلفة، إلا أننا مازلنا نعاني من مشكلة عدم الاهتمام بموضوع المؤشرات في الكثير منها رغم الأهمية التي تتمتع بها في توفير وسائل ملائمة لتحديد تقديرات الكلفة الأولية الحالية والمستقبلية باستخدام المعلومات السابقة، فمن خلالها بمكننا نقدير كلفة منشأة ما في وقت ومكان ما استنادا إلى كلفة منشأة مماثلة في وقت ومكان اخر ، وذلك عن طريق حساب النسبة بين قيم مؤشرات الكمفة في وقت ومكان معين إلى وقت ومكان آخر، حيث تعتبر ىذه النسبة معاملاً يمكن بواسطته تقدير كلفة أحدهما إذا كانت كلفة الآخر معروفة، وذلك من خلال العلاقة التالية:

$$
C_2 = C_1 * \frac{l_2}{l_1} \tag{1}
$$

: الكلفة في الوقت والمكان (1) و (2).  $C_1, C_2$ : قيمة مؤشرات الكلفة في الوقت والمكان (1) و  $I_1, I_2$ وهنا لابد من الإشارة إلى أن قيمة مؤشر الكلفة تحت حالة معينة بحد ذاتها لايعني شيئاً، وذلك حتى يتم التعرف على قيمة المؤشر تحت حالة أخرى، حيث أن النسبة بينهما فقط هي التي لها معنى وتستخدم لتقدير الكلفة.

**أىمية البحث وأىدافو:**

#### **أىمية البحث:**

تعتبر مؤشرات الكلفة من الأدوات الهامة التي تساعد كلاً من المالك والمقاول على تحديد القيمة التقديرية الأولية لكلفة مشروع اعتماداً على كلفة مشروع مماثل سابق بشك ل سريع وسهل، والتي يشكل تحديدها بالنسبة للعديد منهم تحدياً حقيقياً لـهم نظراً لأن إعدادهم لـهذا النقدير بأقصر وقت مسموح بـه وباستخدام أقل الموارد يحتاج إلـى جـهد وتحليل لبيانات مشاريع سابقة، ونظراً لأنه ومن خلال قيامنا باستطلاع أولي لواقع مشاريعنا المحلية، كخطوة أولية تساعد في قراءة هذا الواقع وتقييمه بشكل أفضل، قد تبين لنا عدم وجود مجموعات إحصائية تهتم بتصميم مؤشرات الكلفة، وتطويرها لتتضمن التغيرات التي تطرأ على اليد العاملة والمواد وخلافه، لمهذا بقيت الحاجة إلى ضرورة وجود هذه الأداة الداعمة لاتخاذ القرار والتي تساعد كلاً من المالك والمقاول في تحديد القيمة التقديرية لكلفة المشروع بحيث تقترب بشكل كاف من القيمة النيائية لتصبح قراراتيم المتخذة قرارات موضوعية وليست قرارات ذاتية عشوائية، كما انيا ستساعد الباحثين في إجراء عممية تحديث لمتكاليف السابقة والمعروفة بأقصر وقت وأقل جيد ممكن، والتي تعتبر خطوة أساسية تعتمد عليها معظم أبحاث الكلفة، وذلك للأخذ بعين الاعتبار الفروق الناجمة عن التضخم، نظراً لكون معظم المشاريع المستخدمة كعينة للبحث تكون عادة قد شيدت في فترات زمنية مختلفة، وأن هذا الاختلاف الزمني قد رافقه تضخم اقتصادي لابد أن يؤخذ بعين الاعتبار قبل إجراء عملية تحليل لهذه التكاليف.

#### **أىداف البحث:**

يقوم البحث بتقديم أداة داعمة لاتخاذ القرار ، وذلك من خلال اقتراح مؤشر لكلفة مشاريع الأبنية المدرسية التابعة لمحافظة اللاذقية بحيث يمكننا من خلاله تحقيق مايلي:

● تقدير كلفة أي مشروع مدرسي في وقت ما استتاداً إلى معرفة كلفته في وقت آخر .

 تمكين الباحث ضمن مجال الكمفة من وضع جميع السجالت الفردية لقاعدة البيانات في نفس الفترة الزمنية قبل إجراء عممية التحميل عمييا بشكل سيل وسريع.

حساب قيمة تزايد الكمفة المحتممة مع الزمن.

● تقدير كلفة المتر المربع للمشروع المدرسي استناداً إلى معرفة قيمة مؤشر الكلفة فقط، وذلك من خلال نموذج إحصائي يربط بينيما، تم التوصل إليو من خالل ىذا البحث.

**طرائق البحث ومواده:**

#### **مقدمة:**

بعبر مؤشر الكلفة عن كلفة مجموعة محددة من المواد والعمال والتي نؤثر تأثيراً كبيراً على الأسعار [2]، ويتم اختيارىا لتقديم داللة جيدة عمى التغير في أسعار المنشآت المنجزة، بغرض تقدير كمفة المشروع الجديد باستخدام البيانات المتوفرة عن مثيله السابق المعروف بياناته. وبالتالي فإن أساس إنشاء وتطوير مؤشر الكلفة هو اختيار مجموعة قليلة محددة من العناصر المؤثرة على الكلفة والتي تمثل بدقة المتغيرات المتوقع حدوثها في كلفة الإنشاء النيائية، بحيث يكون التغيير في أسعارىا ينعكس مباشرة عمى التغير في أسعار باقي مواد التشييد، مع مراعا ة إمكانية تحديد كلفة هذه العناصر بسهولة في مختلف الأماكن والأزمنة[3].يوجد العديد من الهيئات التي تعطي مؤشرات للكلفة وأكثرىا شيوعاً واستخداماً في الواليات المتحدة مؤشر ENR، الذي أنشأ عام 1909 ويعتبر من أقدم المؤشرات التي تستخدم حالياً من قبل المهندسين،[4] وتتكون مدخلاته في أعمال الطرق والمطارات وأعمال الري من الخشب والحديد واإلسمنت واليد العاممة العادية، أما في مشروعات المباني اإلنشائية فيستعاض فييا عن اليد العاممة العادية بالنجارين والحدادين والبنائيين، وذلك لتمثيل اليد العاممة الماىرة التي تعمل في أعمال المباني.[1]

يتم تصميم مؤشرات الكلفة وفقاً لمجموعة من الخطوات الأساسية، وقد حددت منظمة التعاون الاقتصادي والتنمية OECD& EUROSTAT(1997 )ىذه الخطوات عمى النحو التالي:

● اختيار عينة من أحد أنواع مشاريع الأبنية المشيدة حالياً.

تحديد مجموعات أعمال مشاريع العينة، وذلك من خالل المخططات المعمارية و دفتر المواصفات.

 اختيار عدد من مجموعات أعمال المشروع وذلك وفقاً لكمفة المجموعة ولمبنو د المتضمنة في كل منيا، ويفضل هنا اختيار المجموعات التي تغطي على الأقل %70 من الكلفة الكلية للمشروع.

● نوسيع مواصفات كل مجموعة لتشمل الكميات، وأسعار الوحدة في سنة الأساس. وهنا لابد من التأكيد على أىمية أن تكون ىذه المواصفات دقيقة.

اختيار مجموعة من المتعيدين والمتعيدين الثانويين ليتم جمع األسعار المطموبة منيم.

جمع تقارير دورية لمجموعات األعمال المختارة من المتعيدين الثانويين.

 حساب قيمة مؤشر كمفة التشييد، من خالل إجراء عممية جمع مثقل ألسعار بنود مختارة من ىذه المجموعات، عن طريق إيجاد مجموع حاصل ضرب وزن كل بند مختار بنسبة سعره في سنة معينة إلى سعره عند سنة الأساس.

 تصميم وتطوير مؤشرات جديدة، وذلك من خالل إجراء تعديل عمى عينة المشاريع، األوزان، البنود المختارة من المجموعات، وغيرىا من التعديالت. تناولت دراسات عديدة موضوع تصميم مؤشر الكلفة باستخدام طرق عديدة، معتمدة في تصميميها إما عل من تحليل بيانات كلف مشاريع سابقة، أو على تحليل قيم لمؤشرات كلفة منشورة ومعتمدة من قبل هيئات حكومية معينة وذلك للتنبؤ بقيم مستقبلية لمهذه المؤشرات، وسنستعرض من خلال بحثنا بعضاً من هذه الدراسات، فقد أجريت دراسة من قبل(1996) Pintelon and Geeroms لتصميم مؤشر كلفة للمصانع الكيميائية في بلجيكا اعتمادا على بيانات إحصائية أمريكية، وذلك من خلال تحليل بيانات لكلف مواد ويد العاملة جمعت بين عام 1994-1965 ومن ثم مقارنته مع مؤشر كلفة خاص بالمصانع الكيمائية الأمريكية (CEPC)، وقد صمم الباحثان ثلاثة موديلات لمؤشر الكلفة بمتغيرين وثالثة وأربع متغيرات وىي عمى الترتيب، سعر الفوال ذ الكربوني واليد العاممة ومؤشر التضخم وسعر النفط الخام، وقد تبين لهما أن الموديل الذي يحوي ثلاثة متغيرات هو الأفضل بينها، وقد تم صياغته كمايلي:

 $Index = 0.27 * I_{steel} + 0.38 * I_{product-adj-lab} + 0.35 * I_{inflation}$  $(2)$ ح يث:  $I_{\rm{inflation}}$  : مؤشر سعر الفولاذ،  $I_{\rm{product-adj-lab}}$ . مؤشر انتضخم  $I_{\rm{stellar}}$ 

وقد توصل الباحثان إلى المؤشر من خلال تقسيم الكلفة الفعلية للمتغير المختار في سنة معينة على كلفته في سنة الأساس مضروباً ب 100، وذلك بعد أن تم حساب الكلفة الفعلية في سنة معينة استنادا إلى حساب متوسط كلف الوحدة خلال هذه السنة، والأوزان وفقاً لمتوسط قيم أوزان المتغير .كذلك أنجزت دراسة من قبل **Kahraman (** 2005) لتصميم مؤشر كلفة خاص بمشاريع الأبنية في تركيا، وذلك اعتماداً على تحليل بيانات  $\,$  23 مشروع شيد بين عامي 1994-2004 وذلك بيدف مقارنة مؤشرات كمفة منشورة من قبل المعيد اإلحصائي الحكومي )BCI ,CI ,PPI ,CPI) مع أربعة مؤشرات كمفة تم تصميميا من خالل ىذه الدراسة، والتي اعتمد الباحث فييا عمى كمفة البنود التالية: الحديد، البيتون، أعمال الييكل، الدىان، أعمال االكساء، العزل الحراري، مواد الدىان، مواد العزل، الزجاج، األجزاء المعدنية للنوافذ والأبوا ب، لتصميم مؤشراته الأربعة، وقد توص ل الباحث إلى أن المؤشر الرابع والذي يملك الصيغة التالية هو الأفضل بينها.

 $PBPI_4 = 0.372 * (I_{paint, pol, ins\ mat})_{i} + 0.244 * (I_{glazing\ mat})_{i} + 0.348 * (I_{door\&wind, met})_{i}$  $(3)$ 

 $I_{door\&wind,met}$  ): مؤشر كلفة مواد الدهان والعزل،  $I_{glazing\,mat}$ : مؤشر كلفة الزجاج،  $I_{pairtool,ins\,mat}$ : مؤشر كلفة الأجزاء المعدنية للأبواب والنوافذ.اعتمد الباحث في تصميمه للمؤشرات على حساب مؤشر كلفة كل بند وعلى متوسط وزنه، فحسب مؤشر كلفة كل بند عند سنة معينة من خلال تقسيم كلفة الوحدة للبند عند هذه السنة على كلفة وحدته عند سنة الأساس.كما استخدمت دراسات أخرى طريقة تحليل السلال الزمنية لتقدير نموذج رياضي يمكنه أن يحاكي تقريباً التدرج الزمني لمؤشر الكلفة، بحيث يمكننا من خلاله أن نقدر قيم المؤشر ونتنبأ بالقيم المستقبلية له، وتعتبر مجموعة النماذج العامة لمتنبؤ التي اكتشفيا Jenkins-Box عام 1970 والتي يطمق عمييا اسم نماذج االنحدار الذاتي والمتوسطات المتحركة المتكاممة (q,d,p(ARIMA من أىم األساليب المستخدمة لبناء النماذج المختمفة في تحميل السالسل الزمنية. فقد قدمت دراسة (1981) Koppula تحميالً لبيانات مؤشر (BCI (لألعوام 1962-1978 في الواليات المتحدة األمريكية، نتج عنيا موديل (2 0, 0,) ARIMA , الذي أخذ الشكل:

حيث:  $ln P_t =$  لوغاريتم مؤشر الكلفة في الزمن  $ln P_t = e_t + 0.102e_{t-1} - 0.854e_{t-12}$  $(4)$ الخطأ في الزمن 1-tو 12-t.كما توصلت دراسة (1998) Wang and Mei أجريت على بيانات : و $e_{t-1}$  ، t سمسمة الزمنية لمؤشر كمفة التشييد في تايوان لألعوام 1991-1995 إلى أن سكون ىذه سمسمة قد تحقق بعد تطبيق طريقة الفروق مرة واحدة، فتحسن النموذج وحذفت األخطاء لمفترات السابقة من النموذج الجديد ARIMA

الكلفة المصمم.

 $\mathbf{dP}_t = \mathbf{0}.\mathbf{1916} + \mathbf{0}.\mathbf{423} \mathbf{dP}_{t-1} + \mathbf{e}_t$  (5)  $\mathbf{dP}_t = \mathbf{0}.\mathbf{1916} + \mathbf{0}.\mathbf{423} \mathbf{dP}_{t-1} + \mathbf{e}_t$  (5) (2006) Touran and Lopez ، في حين لم تعتمد دراسة ل $dP_{t-1} = P_{t-1} - P_{t-2}$  ،  $dP_t = P_t - P_{t-1}$ في تحليلها لبيانات مؤشر (BCI) للأعوام 2004-2000 على نماذج Box-Jenkins بل عمدت إلى تحويل قيم السمسمة الزمنية إلى قيم لوغاريتمية، ثم طبقت عمييا طريقة الفروق لمرة واحدة، فتوصمت إلى عالقة ارتباط قوية بين القيمة في الفترة t والقيمة السابقة ليا، تم التعبير عنيا بالموديل التالي: (1,1,0) ARIMA ،  $dlnP_{t-1} = lnP_{t-1} - lnP_{t-2}$ ، حيث:  $lnP_{t} = lnP_{t} - lnP_{t-1}$  :حيث،  $dlnP_{t} = dlnP_{t-1} + e_{t}$  $(6)$ كما توصمت دراسة ل (2011) Hwang أجريت عمى بيانات مؤشر (CCI )لألعوام 1960-2006إلى أن موديل (5,2,5) ARIMA ىو األفضل من بين عدة موديالت مقترحة، وقد حاول الباحث إزالة عدم السكون الموسمي لسلسلة البيانات من خلال أخذ سلسلة الفروق لفترة lag-12 (Pt – Pt-12)، لكن مع ذلك لم يتحقق السكون للسلسلة، إال بعد إعادة تطبيق سمسمة الفروق لمرة واحدة [(-13Pt – -1P<sup>t</sup> (-) -12Pt – P<sup>t</sup> [(، فكان الموديل التالي:  $dR_t = -2.33dR_{t-1} + 0.33dR_{t-2} + 0.36dR_{t-3} - 0.18dR_{t-4} - 0.53dR_{t-5} + e_t + 0.27e_{t-1} -$ 

 $0.46e_{t-2} - 0.49e_{t-3} + 0.21e_{t-4} + 0.97e_{t-5}$  $(7)$ 

حيث:  $P_{\rm t}=P_{\rm t}-P_{\rm t-12}$ . تم أيضاً استخدام الشبكات العصبية في نمذجة مؤشرات كلفة التشييد ولكن بشكل محدود،[10] فقد طورت دراسة ل (1994) Williams جمعت فييا بيانات مؤشر (ENR (لألعوام ،1967- 1991موديالن لمشبكة العصبية لمتنبؤ بمؤشر كمفة التشييد (ENR(، صمم الموديل األول لمتنبؤ بتغيرات مؤشر (ENR) شهرياً، في حين صمم الموديل الثاني للتنبؤ بتغيراته كل ستة أشهر . وقد استخدم ه ت متغيرات عديدة كمدخلات للشبكة، وذلك بغرض احتواء أكبر عدد من العوامل الهامة المسببة لتغيرات كلف التشييد، وقد توصلWilliams إلى أن موديالت الشبكة العصبية قدأعطت تنبؤ ضعيفا.ً في المقابل أظيرت دراسة ل Wilmot (2005) Mei and أعادت فييا تحميل بيانات دراسة ل (2003) Cheng and Wilmot طبقت تحميل االنحدار على بيانات مؤشر كمفة الطرق العامة (LHCI (لألعوام 1984-1994في Louisiana، الستخداميا في الشبكات العصبية وقد توصلت الدراسة إلى أن الشبكة العصبية قد أعطت نتائج أفضل من تحليل الانحدار ، نظراً للمرونة التي تتمتع بيا الشبكة العصبية. ويبقى اختيار نوع الطريقة المتبعة في تصميم المؤشر مرتبطاً بطبيعة البيانات المتوفرة، ربرؤية الباحث حول سهولة تطبيق ومرونة كل طريقة.ونظرا لعدم توفر بيانات سابقة لمؤشر الكلفة، تم في البحث إتباع الخطوات المحددة من قبل EUROSTAT & OECD في تصميم مؤشر الكمفة، لكن مع وجود بعض االختالف، تم تلخيصه في الجدول ( 1) من خلال مكونات مؤشر الكلفة المصمم وأوزان ومؤشرات المكونات المشكلة لعلاقة مؤشر

| الدراسة الحالية                              | الدراسات السابقة                         |                           |            |  |
|----------------------------------------------|------------------------------------------|---------------------------|------------|--|
| مكونات مؤشر الكلفة المصمم هي مجموعات         | مكونات مؤشر الكلفة المصمم هي             |                           |            |  |
| مختارة، تم تمثيل كل منها ببند معين، وذلك بعد | بنود مختارة                              | مكونات مؤشر الكلفة المصمم |            |  |
| أن تم توزيع بنود كلفة العمل ضمن مجموعات.     |                                          |                           |            |  |
| ززن المجموعة المختارة $W_{\rm m}$            | زن البند المختار $W_{\rm m}$             | أوزان مكونات مؤشر الكلفة  | <u>لاق</u> |  |
|                                              |                                          | المصمم                    | گي<br>ڏ    |  |
| شر الكلفة للبند $\ln$ الممثل $(I_m)_n$       | m مؤشر الكلفة للبرق $\left(I_m\right)_n$ | مؤشر المكونات             | ផ្ទា       |  |
| للمجموعة المختارة في السنة n                 | في السنة n                               |                           |            |  |

**جدول )1( : مقارنة بين الدراسات السابقة والدراسة الحالية.**

بغية إسقاط الدراسة النظرية السابقة على الواقع والاستفادة منها في اقتراح مؤشر للكلفة خاص بمشاريع الأبنية المدرسية التابعة لمحافظة الالذقية، تم إتباع الخطوات التالية-1: تحديد المشكمة Definition Problem

Determination of a cost Index الكمفة مؤشر تصميم -3 ،Data Collection البيانات جمع -2 **تحديد المشكمة:**

تحتاج عممية تحديث قيم تكاليف مشاريع سابقة إلى سرعة في التطبيق وذلك لكسب الوقت، إضافة إلى أىمية أن تكون ىذه القيم دقيقة بشكل كاف، ألن المبالغة في التقدير ستؤدي إلى نتائج عكسية تؤثر عمى القرار المتخذ وذلك في حال الزيادة أو النقصان. يقدم البحث منهجية لتصميم مؤشرات للكلفة تساعد في حل مشكلة قلة توفر الأدوات اللازمة لإجراء عملية تحديث للتكاليف بسهولة وسرعة، بحيث يتمكن المالك من خلالها من تقدير كلفة مشروعه في رقت ما اعتمادا على كلفة مشروع مماثل سابق، وبالنالي بستطيع تحديد ميزانيته الواجب عليه رصدها لتغطية التكاليف بشكل سريع، كما أنيا ستساعد المقاول في تقدير حجم العطاء بطريقة سريعة، وذلك قبل أن يبدا بد ارستو تفصيمياً أو قبل اتخاذه قرار المشاركة به، وستمكن أيضاً الباحثين من إجراء عملية تعديل على بيانات العينة قبل إجراء عملية التحليل عليها، بشكل سريع وسهل، ونظراً لكو ل ن كل نوع من أنواع المنشآت يشكل شريحة منسجمة بخصائصها المعمارية واإلنشائية، فإنو من الصعب إن لم يكن من المستحيل استخدام مؤشر فردي مناسب لجميع أنواع المنشآت، ربالتالي كان لابد من اختيار أحد أنواع مشاريع الأبنية، وقد تم اختيار مشاريء الأبنية المدرسية نظرا لأهمية هذا النوع من المشاريع ولكونها من أكثر المشاريع تكراراً وانتشاراً وبالتالي توافر أكبر للبيانات، إضافة إلى سهولة الحصول على بياناتيا من قبل الجيات الرسمية المعنية مقارنة بباقي أنواع المشاريع، كما أن المنافسة الشديدة عمييا من قبل المقاولين بسبب سيولة تنفيذىا يمكن أن يساعد عدد كبير منيم في االستفادة من البحث.

#### **جمع البيانات:**

تضمنت ىذه الخطوة مرحمتين أساسيتين -1-3-2: مرحمة جمع البيانات، -2-3-2 مرحمة إعداد البيانات.

#### **مرحمة جمع البيانات:**

تم في هذه المرحلة الحصول على البيانات الأولية من مديرية الخدمات الفنية باللاذقية، وقد تضمنت الكشوف الفعمية والمخططات الخاصة ب 32 مدرسة شيدت خالل الفترة الممتدة بين عام 2012 2001- حيث أجريت الدراسة اإلحصائية عمييا في جامعة تشرين ــ كمية اليندسة المدنية في الفترة بين 15/11/2013 و.1/10/2015

#### **مرحمة إعداد البيانات:**

قبل إدخال البيانات في مرحمة التحميل، البد من إعدادىا وقد تضمنت ىذه المرحمة الخطوات التالية :

-1 إعادة تنظيم الكشوف الفعمية: تم في ىذه الخطوة استخدام برنامج اكسل إلعادة تنظيم الكشو ف الخاصة بـ 32 مدرسة وفقاً لبنية تقسيم كمفة العمل CBS المعتمدة من قبل مديرية الخدمات الفنية ضمن جداول تحميل األسعار الخاصة بها، والتي تضمنت كلف الأعمال التالية: الأعمال الترابية، الأعمال البيتونية، أعمال الاكساء، أعمال الطينة، أعمال المنجور، أعمال الطرش، أعمال الصحية، أعمال الكيرباء، أعمال العزل، وأعمال الباحة.

-**2** حساب المساحة الكمية الخاصة بكل مدرسة، وذلك باالعتماد عمى المخططات الخاصة بيا والتي جمعت من مديرية الخدمات الفنية كمايلي: المساحة الطابقية =( مساحة الطابق \* عدد الطوابق) +مساحة المظلات.

 $\cdot$  [415-1975] . [415-1975] المساحة الكلية لكل مدرسة من المدارس وقد تراوحت قيمها بين  $m^2$  [1975-1975]

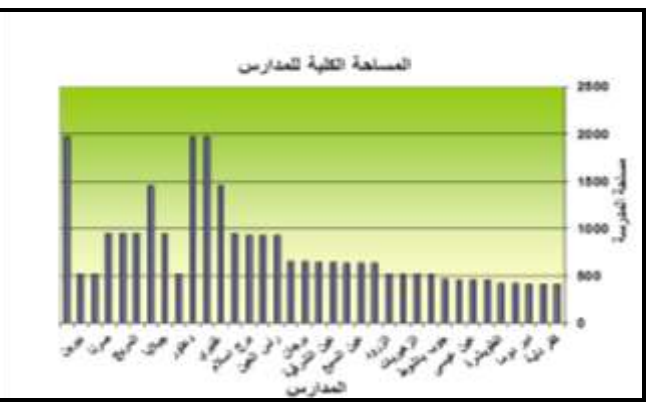

**الشكل )1( : المساحة الكمية الخاصة بكل مدرسة من مدارس عينة البحث**

-**3** حساب كمفة المتر المربع لكل مدرسة من المدارس: تم االعتما د في ىذه الخطوة عمى الخطوتين السابقتين، وهن لابد من الإشارة إلى أن الكلفة الكلية للمدرسة في البحث تشمل كلفة جميع الأعمال باستثناء كلفة الأعمال الترابية، وقد تم استثناءها نظراً لارتباطها بموقع العمل وبالتالي اختلافها من مشروع لآخر .

يبين الجدول(2) كلفة المتر المربع الخاصة بمجموعة جزئية من مجموعة مشاريع الأبنية المدرسية الكلية .

**جدول )2(: كمفة المتر المربع الخاصة بمجموعة من مشاريع األبنية المدرسية.**

|               | ياسنس   باب جنة    الكوم    جوب ياشوط    عين السبع   ضهر بركات    البصة |  | اسم المدرسة                                                                                                    |
|---------------|-------------------------------------------------------------------------|--|----------------------------------------------------------------------------------------------------|
| $10086$ 12411 |                                                                         |  | كلفة المتر المربع $(\emph{SYP}/\emph{m}^2)$ 5925   6301   5 $\emph{SYP}/\emph{m}^2$   10929 متلكة المتر المربع $\emph{p}$ |

: **تصميم مؤشر الكمفة** يمكن إنشاء المؤشرات لبند مفرد أو لبنود متعددة، فقيمة المؤشر لبند مفرد عبارة عن نسبة كلفة البند عند السنة الحالية إلى كلفة نفس البند عند السنة المرجعية مضروبة بعامل السنة المرجعية(عادة 100). يجري إنشاء المؤشر المركب عن طريق إيجاد وسطي نسب كمف بنود مختارة في سنة معينة إلى كمف نفس البنود عند السنة المرجعية أو سنة الأساس. ويمكن لمنشئ المؤشر إعطاء نتقيل مختلف للبنود ضمن المؤشر وذلك حسب مساهمة كل منها في الكمفة الكمية، فمثالَ يعطى المؤشر المثقل بشكل عام بالعالقة التالية:

$$
I_n = \frac{W_1(C_{n1}/C_{k1}) + W_2(C_{n2}/C_{k2}) + \dots + W_m(C_{nm}/C_{km})}{W_1 + W_2 + \dots + W_m} * I_k
$$
(8)

 $\mathcal{L}_{km}$  . العدد الكلي للبنود المتضمنة في المؤشر .  $\mathcal{L}_{nm}$  : كلفة الواحدة للبند  $m$  في السنة  $m$  : .k كلفة الواحدة للبند m في السنة k.  $W_m$  . الثقل (الوزن) المعطى للبند m.  $I_k$  : قيمة المؤشر المركب في السنة k.

يمكن أن تؤخذ عوامل التثقيل بحيث تجمع لتساوي أي عدد موجب عادة 1 أو .100[14] تم في البحث تبسيط العالقة السابقة)8( لتصبح عمى الشكل التالي:

$$
I_n = W_1 * (I_1)_n + W_2 * (I_2)_n + \dots + W_m * (I_m)_n
$$
\n(9)

\nand

\n
$$
I_1 = \left(\frac{C_{n1}}{C_{k1}}\right) * I_k
$$
\n(1) 
$$
I_2 = \left(\frac{C_{n2}}{C_{k2}}\right) * I_k
$$

\n(1) 
$$
I_3 = \left(\frac{C_{n2}}{C_{k2}}\right) * I_k
$$

\n(1) 
$$
I_4 = \left(\frac{C_{n2}}{C_{k2}}\right) * I_k
$$

\n(1) 
$$
I_5 = \left(\frac{C_{n2}}{C_{k2}}\right) * I_k
$$

n مؤشر الكلفة للبند m في السنة  $(I_m)_n = \left(\frac{C_{nm}}{C_{nm}}\right) * I_k$ 

كما تم تعويض مجموع عوامل التثقيل  $W_m + W_2 + \cdots + W_n + W_{n-1}$  بالقيمة المساوية للواحد. يمكننا أن نلاحظ من خلال العلاقة ( 9) أن قيمة أي مؤشر كلفة مصمم  $I_n$  تتطلب منا حساب مجموعتين من القيم:الأولى: قيم أوزان  $(l_i;i=1,2,...m)$  البنود المتضمنة في المؤشر المصمم  $(W_i;i=1,2,...m)$  والثانية: قيم مؤشرات هذه البنود ... من أجل تطبيق العلاقة السابقة(9)على الواقع والاستفادة منها في تصميم مؤشر للكلفة خاص بمشاريع الأبنية المدرسية التابعة لمحافظة الالذقية، تم في البحث إتباع الخطوات التالية:

 تقسيم بنود األعمال إلى مجموعات Categories بحيث تصنف جميع البنود إلى تمك المجموعات، وذلك حسب ارتباطها بباقي بنود أعمال المجموعة، وقد وجد من خلال التجارب أن تقسيم بنود الأعمال إلى مجموعتين حتى خمس مجموعات هو الأجدى من حيث الوقت والجهد[3]، حيث إن المطلوب هنا هو قيمة تقديرية وليس قيمة حقيقية، ومن الطبيعي أنه كلما زاد عدد المجموعات زادت دقة التقدير ، لكن يزداد بالمقابل الوقت والجهد المبذولين في عملية التقدير ، وهنا يترك عادة للمهندس اختيار عدد المجموعات حسب رؤيته وخبرته وحاجته ومدى الدقة المطلوبة.

تم في البحث تقسيم بنود كلف الأعمال إلى مجموعات وفقاً لبنية تقسيم كلفة العمل CBS المعتمدة من قبل مديرية الخدمات الفنية ضمن جداول تحميل األسعار الخاصة بيا، ومن ثم تم حساب نسبة كمفة كل مجموعة إلى الكمفة الكمية وذلك من أجل كل مشروع، ليتم بعدىا أخذ متوسط النسب لكل مجموعة، وبالتالي الحصول عمى متوسط النسب لكلف مجموعات الأعمال، وقد تم ذلك بالاستعانة ببرنامج إكسل. يبين الجدول( 3) النسب المئوية لكلف مجموعات الأعمال الخاصة بمشاريع الأبنية المدرسية، حيث يظهر لنا أن أعلى نسبة كلف هي لمجموعة الأعمال البيتونية 62% تمييا عمى الترتيب مجموعة أعمال المنجور، الطينة، اإلكساء ثم الصحية والكيربائية بنسبة 2% لكل منيما، ونسبة 1% لكل من أعمال الطرش، العزل، الباحة.

| الناحة | العزل | الكهرباء | الصحبة | الطرش           | المنجور | الطينة | الاكساء | البينونية | مجموعة الأعمال                        |
|--------|-------|----------|--------|-----------------|---------|--------|---------|-----------|---------------------------------------|
| 1%     | 1%    | 2%       | 2%     | $\frac{1}{2}$ % | 12%     | 11%    | 8%      | 62%       | النسبة المئوية لكلف<br>مجموعة الأعمال |

**جدول )3( النسب المئوية لكمف مجموعات األعمال الخاصة بمشاريع األبنية المدرسية** .

● تمثيل كل مجموعة بأحد بنود الكلفة التابع لها، بحيث تكون التغييرات في كلفته دليلاً على التغييرات في كلفة المجموعة التي ينتمي إلييا، مع مراعاة أن يكون ىذا البند شائع االستخدام ويسيل الحصول عمى أسعاره ومتابعة تغيرىا في أي وقت. يبين الجدول)4( البنود الممثمة لممجموعات المختارة في الخطوة

السابقة، وقد تم اختيار البنود ذات الكلفة الأعلى ضمن كل مجموعة، والتي نتوافر فيها الشروط السابقة

 حساب الوزن النسبي (W )الذي يمثمو كل بند مختار من قيمة المؤشر الكمية، وذلك من خالل حساب نسبة إجمالي كمفة المجموعة التي ينتمي إلييا ذلك البند إلى إجمالي كمف المجموعات المختارة في تصميم المؤشر.

 إعطاء زمن مرجعي ومكان محدد وكذلك تحديد قيمة اختيارية لممؤشر الخاص بالسنة المرجعية. تم في البحث إعطاء المؤشر القيمة 100 في مدينة الالذقية وذلك سنة 2001 حيث تم اختيارىا كسنة أساس،

نظراً لثبات كلف واحدة البنود فيها (استقرار الأسعار فيها).

 $-$  2012 نحديد سعر الواحدة (C) لكل بند كلفة ممثل للمجموعة وذلك من خلال الكشوف المتوفرة من عام 2012  $-$ 

2001 وتتظيمها ضمن ملف اكسل خاص بها، للاستفادة منها في حساب مؤشر الكلفة الخاص بكل بند منفق سنة  $[(I_1)_{n_1}(I_2)_{n_2} \ldots \ldots (I_m)_{n}]$  معينة تطبيق العالقة )9( لمحصول عمى قيمة المؤشر I في سنة معينة.

| بنود عناصر بنية نقسيم كلفة العمل                                              | عناصر بنية تقسيم كلفة العمل |
|-------------------------------------------------------------------------------|-----------------------------|
|                                                                               | (المجموعات)                 |
| تقديم وصب بيتون مسلح عيار 350كغ اسمنت /و3 مع حديد التسليح حسب المخططات        | الأعمال البيتونية           |
| نقديم ونثلبيس حجر صوري سماكة 3 سم مع التكحيلة                                 | أعمال الاكساء               |
| نقديم ونركيب بلاط موزاييك وطني                                                | أعمال الطينة                |
| نقديم ونركيب حديد مشغول مع الدهان والقفل للنوافذ والأبواب الرئيسية            | أعمال المنجور               |
| نقديم وطرش بلاستيكي داخلي على ثلاث وجوه                                       | أعمال الطرش                 |
| نقديم ونركيب قساطل إسمنتية قطر 30 سم مع الحفر والردم والبيتون والرمل نحتها مع | أعمال الصحية                |
| كافة اللوازم                                                                  |                             |
| تقديم وتركيب جهاز إنارة فلوريسانت                                             | أعمال الكهرباء              |
| تقديم وفرش طبقة عزل للأسطحة نوع إسبل للمبنى وسقف بيت الدرج                    | أعمال العزل                 |
| تقديم وفرش حجر مكسر للباحة سماكة 10سم بعد الدحي                               | أعمال الباحة                |

**جدول )4( : البنود المختارة لتمثيل عناصر بنية تقسيم العمل)المجموعات(.**

تم في البحث تصميم ثلاثة مؤشرات للكلفة، وقد اعتمدنا بحسب EUROSTAT &OECD على اختيار المجموعات التي تغطي كحد أدنى70%من الكلفة الكلية، وأنه بزيادة عدد المجموعا تزداد دقة التقدير ، لذلك فقد تم اختيار مجموعة الأعمال البيتونية، أعمال الطينة، أعمال المنجور ، لتصميم المؤشر الأول، كونها تشكل أعلى ثلاث نسب كلف مجموعات، كما أنها تغطي مجتمعة نسبة تصل إلى حوالي%85 من الكلفة الكلية (الجدول3). ليتم بعدها إدخال المجموعة التي تغطي أعلى نسبة من بين المجموعات المتبقية(أعمال الاكساء) لتشارك في تصميم المؤشر الثاني، ونظراً لكون المجموعات المتبقية تمتلك نسب قليلة تصل إلى حوالي %(2-1) من الكلفة الكلية، فإضافتها بشكل فردي ومتتالي سيؤدي إلى تحسن بسيط في دقة التقدير في كل مرة، لذلك كان من األجدى إضافتيا مجتمعة إلى المؤشر الثالث.

- **مؤشر الكلفة الأول**  $\left(\mathrm{I}_1\right)$  **.تم تصميم مؤشر الكلفة الأول وفقاً للخطوات السابقة، حيث تم :** 

أولاً: اختيار ثلاث مجموعات للأعمال لتصميم مؤشر الكلفة الأول، وقد اختيرت الأعمال البيتونية، أعمال الطينة، أعمال المنجور .ثانياً: تمثيل كل مجموعة من المجموعات الثلاث بأحد بنود كلفتها، وذلك وفقاً لما ورد في الجدول(4)، لتصبح علاقة مؤشر الكلفة الأول (العلاقة 9)على الشكل التالي:

$$
(I_1)_i = \begin{bmatrix} (W_{i\downarrow j\downarrow k}{}_{\downarrow l}{}_{\downarrow l}{}_{\downarrow l}{}_{\downarrow l}{}_{\downarrow l}{}_{\downarrow l}{}^{*} \left(I_{350}{}_{\downarrow j}{}_{\downarrow l}{}_{\downarrow l} \right)_{i} + (W_{i\downarrow j\downarrow l}{}_{\downarrow l}{}_{\downarrow l}{}_{\downarrow l}{}_{\downarrow l}{}_{\downarrow l}{}_{\downarrow l}{}^{*} \left(I_{\downarrow j}{}_{\downarrow l}{}_{\downarrow l}{}_{\downarrow l} \right)_{i} \\ (W_{i\downarrow j\downarrow l}{}_{\downarrow l}{}_{\downarrow l}{}_{\downarrow l}{}_{\downarrow l}{}_{\downarrow l}{}^{*} \left(I_{\downarrow j\downarrow l}{}_{\downarrow l}{}_{\downarrow l}{}_{\downarrow l} \right)_{i} + (W_{i\downarrow j\downarrow l}{}_{\downarrow l}{}_{\downarrow l}{}^{*} \left(I_{\downarrow l}{}_{\downarrow l}{}_{\downarrow l}{}_{\downarrow l}{}_{\downarrow l}{}^{*} \left(I_{\downarrow l}{}_{\downarrow l}{}_{\downarrow l}{}_{\downarrow l}{}^{*} \left(I_{\downarrow l}{}_{\downarrow l}{}_{\downarrow l}{}_{\downarrow l}{}^{*} \right)_{i} \right)_{i}
$$

يمكن أن نالحظ من خالل العالقة )9( أن حساب مؤشر الكمفة األول عند السنة i يتطمب منا: أوال:ً حساب متوسط أوزان كمف المجموعات الثالثة: . ، ،

ثانيا:ً حساب مؤشرات البنود الممثمة لممجموعات الثالث عند السنة i، وقد تم حساب ذلك من خالل ما يلي: **حساب متوسط أوزان كمف المجموعات الثالثة:** تحديد قيمة الكمفة الكمية لكل مجموعة من المجموعات الثالث التي تنتمي إلييا البنود الثالثة من أجل كل مشروع j، وذلك من خالل كشوف المشاريع المتوفرة لدينا.

 تقسيم الكمفة الكمية لكل مجموعة عمى مجموع كمف المجموعات الثالث وذلك من أجل كل مشروع، توضح العالقات التالية عممية الحساب السابقة.

$$
(W_{\text{inif.}(\{1\})})_j = \frac{(C_{\text{inif.}(\{1\})})_j}{(C_{\text{inif.}(\{1\})})_j + (C_{\text{inif.}(\{1\})})_j + (C_{\text{inif.}(\{1\})})_j}
$$
(11)

$$
(W_{\text{inj. }j}(\mathbf{W}_{\text{inj. }j})_j = \frac{C_{\text{inj. }j}(\mathbf{W}_{\text{inj. }j})_j}{C_{\text{inj. }j}(\mathbf{W}_{\text{inj. }j})_j + (C_{\text{inj. }j})_j + (C_{\text{inj. }j})_j}
$$
(12)

$$
\left(W_{jab} \right)_{j} = \frac{1}{\left(C_{jab} \right)_{j} + \left(C_{jab} \right)_{j} + \left(C_{jab} \right)_{j} + \left(C_{jab} \right)_{j}}
$$
(13)

حيت: j: رقم المشروع، 
$$
\left(W_{\frac{1}{2}}
$$
ازن الكلفة الكلية لمجموعة الأعمال البيتونية في المشروع  $j$  : زن رالكلفة الكلية لمجموعة أعمال المليتونىة (ا $\left(W_{\frac{1}{2}}$ ) : وزن الكلفة الكلية المجموعة أعمال المليتونىة (ا $\left(W_{\frac{1}{2}}$ ) : وزن الكلفة الكلية المجموعة أعمال لاطينة في المشروع  $j$  :  $\left(W_{\frac{1}{2}}$ ) : الكلفة الكلية المجموية (اس $\left(\frac{1}{2}\right)^2$ ) : الكلفة الكلية المجموعة أعمال المليتة في المشروع أيمال المنيتويني (ا

$$
(W_{i\downarrow\downarrow\downarrow\downarrow\downarrow})_j + (W_{j\downarrow\downarrow\downarrow\downarrow\downarrow})_j + (W_{i\downarrow\downarrow\downarrow\downarrow\downarrow\downarrow\downarrow})_j = 1
$$
\n
$$
= 1
$$
\n
$$
= 1
$$
\n
$$
= 1
$$
\n
$$
= 1
$$
\n
$$
= 1
$$
\n
$$
= 1
$$
\n
$$
= 1
$$
\n
$$
= 1
$$
\n
$$
= 1
$$
\n
$$
= 1
$$
\n
$$
= 1
$$
\n
$$
= 1
$$
\n
$$
= 1
$$

$$
\left(W_{i_{\text{min}}(V_{\text{min}})}\right)_{ave} = \frac{\sum\left(W_{i_{\text{min}}(V_{\text{min}})}\right)_{i}}{n}
$$
\n
$$
\sum\left(W_{i_{\text{min}}(V_{\text{min}})}\right)_{i}
$$
\n
$$
(15)
$$

$$
\left(W_{i\downarrow\downarrow\downarrow\downarrow\downarrow\downarrow\downarrow\downarrow\downarrow\downarrow\downarrow\downarrow} \right)_{ave} = \frac{\frac{1}{n} \left( W_{i\downarrow\downarrow\downarrow\downarrow\downarrow\downarrow\downarrow} \right)}{n}
$$
\n
$$
\left(W_{i\downarrow\downarrow\downarrow\downarrow\downarrow\downarrow\downarrow\downarrow} \right)_{e^{i\downarrow\downarrow}} = \frac{\sum (W_{i\downarrow\downarrow\downarrow\downarrow\downarrow\downarrow\downarrow} \right)_{i}}{n}
$$
\n(16)

حيث: : عدد المشاريع، : متوسط أوزان كمف مجموعة األعمال البيتونية، : متوسط أوزان كلف مجموعة أعمال الطينة، (إ<sub>عمال المنحور</sub> W): متوسط أوزان كلف مجموعة أعمال المنجور، i : رقم المشروع. تم تطبيق خطوات حساب متوسط أوزان المجموعات السابقة من خالل برنامج اكسل، لنحصل من خلاله على النتائج الموضحة في الجدول (5).

| چناول (پ) . نیم متوسط اوران نایت استعمارتات استانست چنوشن است. ادول: |                                         |                                  |                                           |  |  |  |  |
|----------------------------------------------------------------------|-----------------------------------------|----------------------------------|-------------------------------------------|--|--|--|--|
|                                                                      | / الأعمال البيتونية <sup>/</sup><br>ava | أرأتهال الفتجور أ<br><b>0326</b> | $(W_{\mathrm{dust}})$ راهال الطينة<br>ama |  |  |  |  |
|                                                                      | 0.724                                   | 0.132                            | 0.144                                     |  |  |  |  |

**جدول )5( : قيم متوسط أوزان كلف المجموعات الخاصة بمؤشر الكمفة األول.**

#### **حساب مؤشرات الكمفة لمبنود الثالثة عند كل سنة i :** - 4

 تم تنظيم ممف إكسل خاص بسعر الواحدة C لكل بند من البنود المختارة لتمثيل المجموعات، وذلك من عام 2001إلى عام 2012 لالستفادة منيا في حساب مؤشرات الكمفة لكل بند في كل سنة.

 تم تطبيق العالقات التالية في عممية الحساب من خالل برنامج إكسل: 

أي أن مؤشر كلفة بند عند سنةj يساوي حاصل قسمة سعر الواحدة للبند عند السنة على سعر الواحدة لنفس البند عند سنة الأساس(2001). يوضح الجدول6) قيم مؤشرات الكلفة للبنود الخاصة بمؤشر الكلفة الأول.

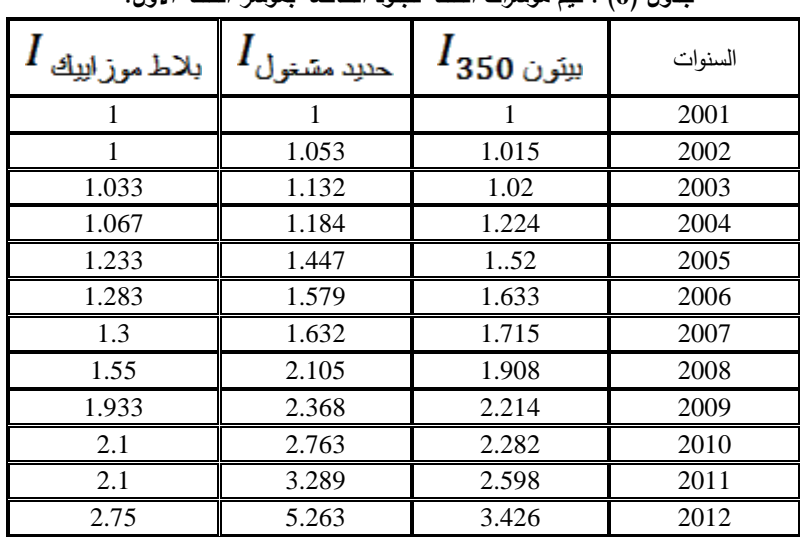

**جدول )6( : قيم مؤشرات الكمفة لمبنود الخاصة بمؤشر الكمفة األول.**

**-مؤشر الكمفة الثاني )** (:تم تصميم مؤشر الكمفة الثاني وفقاً لنفس خطوات تصميم مؤشر الكمفة الأول، لكن باختيار أربع مجموعات للأعمال، وهي البيتونية، المنجور ، الطينة، الإكساء ، ومن ثم تم تمثيل كل مجموعة بأحد بنودها، وذلك وفقاً للجدول(4)، لتصبح علاقة مؤشر الكلفة الثاني (العلاقة 9)على الشكل التالي:

حيث: (<sub>الأعمال السق</sub>سة W): متوسط أوزان كلفة مجموعة الأعمال البيتونية، (<sub>أعمال الطينة</sub>W): متوسط أوزان كلف مجموعة أعمال الطينة، (إ<sub>عصال المنجور)</sub> (إ<sub>عصال ال</sub>منجور) : متوسط أوزان كمفة مجموعة أعمال االكساء، ، ، ، ديوتهم عيار 350كغ مؤشرات الكلفة للبنود الأربعة التالية على التوالي عند السنة  $\,$ i، تقديم وصب بيتون مسلح عيار  $(1\,$ اسمنت/م 3 مع حديد التسليح حسب المخططات، تقديم وتركيب حديد مشغول مع الدهان والقفل للنوافذ والأبواب الرئيسية، تقديم وتركيب بلاط موزاييك وطني، تقديم وتلبيس حجر صوري سماكة 3 سم مع التكحيلة.

تم حساب متوسط أوزان كلف المجموعات ومؤشرات كلفة بنود الأعمال الأربع بنفس الطريقة الواردة في مؤشر الكلفة الأول، لنحصل بعد تطبيق العلاقات السابقة على النتائج الموضحة في الجدول(7)، (8).

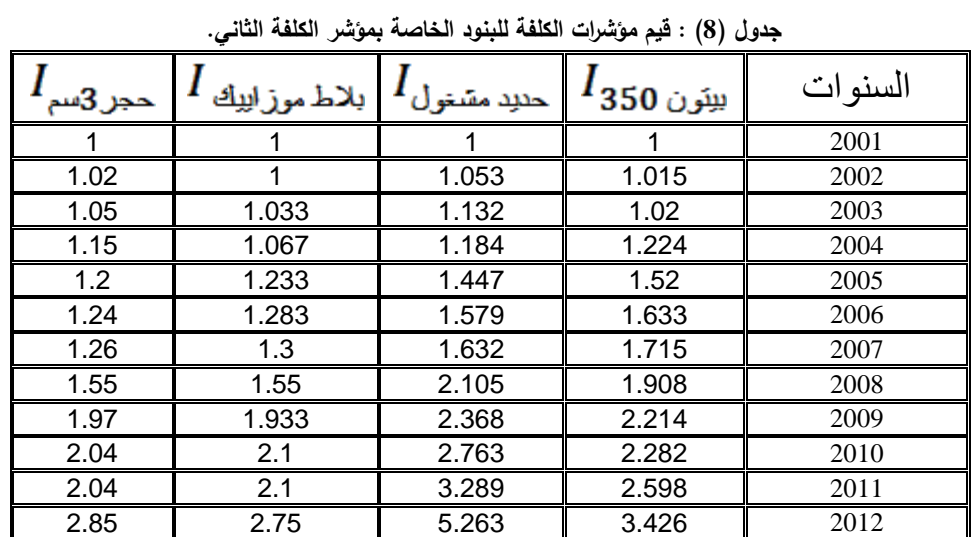

**جدول )7( : قيم متوسط أوزان كمف المجموعات الخاصة بمؤشر الكمفة الثاني.**

 $I<sub>2</sub>$ 

 $\frac{W_{i}}{1-\frac{1}{2}W_{i}}\left(\frac{W_{i}}{1-\frac{1}{2}W_{i}}\right)_{aux}}{0.68}$  أحدال المنجور  $\frac{1}{2}W_{i}$  معده  $\frac{1}{2}W_{i}$ أحدال البيتونية  $\frac{1}{2}W_{i}$ 

## **- مؤشر الكمفة الثالث )** (**:**

تم تصميم مؤشر الكمفة الثالث عمى أساس اختيار جميع المجموعات المعتمدة من قبل مديرية الخدمات الفنية وفقاً لبنية نقسيم كلفة العمل CBS باستثناء مجموعة الأعمال الترابية، وذلك لاختلافها من مشروع لآخر. ومن ثم تم تمثيل كل منها بالبند الممثل لها وفقاً للجدول (4)، لتصبح علاقة مؤشر الكلفة الثالث على الشكل التالي:

$$
(I_{3})_{i} = \begin{bmatrix} \left(W_{i\omega_{i}i\omega_{i}l}\right)_{a\nu e} * \left(I_{350\omega_{i}l}\right)_{i} + \left(W_{\omega_{i}i\omega_{i}l}\right)_{ave} * \left(I_{\omega_{i}i}\right)_{i} \\ + \left(W_{i\omega_{i}l}\right)_{a\nu e} * \left(I_{\omega_{i}i}\right)_{i} + \left(W_{\omega_{i}i\omega_{i}l}\right)_{i} + \left(W_{\omega_{i}i\omega_{i}l}\right)_{ave} * \left(I_{\omega_{i}i}\right)_{i} + \left(W_{\omega_{i}i\omega_{i}l}\right)_{i} \\ \left(W_{\omega_{i}l}\right)_{a\nu e} * \left(I_{\omega_{i}l}\right)_{i} + \left(W_{\omega_{i}i\omega_{i}l}\right)_{ave} * \left(I_{\omega_{i}i}l}\right)_{i} + \left(W_{\omega_{i}i\omega_{i}l}\right)_{i} \\ \left(W_{i\omega_{i}l}\right)_{a\nu e} * \left(I_{\omega_{i}i}\right)_{i} + \left(W_{\omega_{i}i}\right)_{i} + \left(W_{\omega_{i}l}\right)_{i} \\ + \left(W_{i\omega_{i}l}\right)_{a\nu e} * \left(I_{\omega_{i}l}\right)_{i} \right)_{i} + \left(I_{\omega_{i}l}\right)_{i} \end{bmatrix} \tag{22}
$$

حيث:  $\big(W_{\rm out}^{\rm in}(\rm W_{\rm in}_{\rm max}(\rm w_{\rm in}_{\rm max}))\big)$ : متوسط أوزان كلفة مجموعة أعمال الطرش،  $\big(\rm W_{\rm in}_{\rm max}$  الصحية كلفة مجموعة الأعمال الصحية،  $\bigg\vert_{avg}$ الأعمال العمال الصحية،  $\bigg\vert_{avg}$ : متوسط أوزان كلفة مجموعة الأعمال الكهربائية، تعت  $(W_{\mathrm{dust}})$ : متوسط أوزان كلفة مجموعة أعمال العزل،  $\bigcup_{\mathit{avg}}(\mathit{w}_{\mathit{a} \mathit{v s}})$ : متوسط أوزان كلفة مجموعة أعمال $\bigcup_{\mathit{avg}}$ هندود.<br>الباحة، إطري<sub>ن</sub>/) (محسل المنتوة/)، (الزوَظوريسانت/) ، (طبقة عزل أسطحة/) ، (حجر مكسر للباحة/) :مؤشرات الكلفة للبنود التالية عند السنة i، تقديم وطرش بالستيكي داخمي عمى ثالث وجوه، تقديم وتركيب قساطل إسمنتية قطر 30 سم مع الحفر والردم والبيتون والرمل تحتيا مع كافة الموازم، تقديم وتركيب جياز إنارة فموريسانت، تقديم وفرش طبقة عزل لألسطحة نوع إسبل لممبنى وسقف بيت الدرج، تقديم وفرش حجر مكسر لمباحة سماكة 10سم بعد الدحي.تم حساب متوسط أوزان ومؤشرات كلفة بنود الأعمال السابقة بنفس الطريقة الواردة في مؤشر الكلفة الأول، لنحصل بعد تطبيق العلاقات السابقة وبالاستعانة ببرنامج إكسل على النتائج الموضحة في الجدول(9)، (10).

|    |                                                         | $\sqrt{2}$<br>.                         |                                             |
|----|---------------------------------------------------------|-----------------------------------------|---------------------------------------------|
|    | $(W_{\frac{1}{2}}$ الأهمال البيتونية $J$<br><b>0328</b> | w<br>أرأهمال الإكساء<br>7228            | $(W_{\mathrm{dust}})$<br>728                |
|    | 0.62                                                    | 0.08                                    | 0.11                                        |
|    | (W)<br>أرأحمال المنجور<br><b>0328</b>                   | W<br>′. أهال الطراف،<br><b>AVA</b>      | W.<br>ر الأهمال المبحد<br><b>AVA</b>        |
| 'з | 0.12                                                    | 0.01                                    | 0.02                                        |
|    | $\left( W_{i}$ الأعمال لكيربائية $\left)$<br>ave        | $(W_{\text{d}}$ أعمل العزل $\int_{avg}$ | $\left( W_{i}$ أعدال الباحة $\right)_{ave}$ |
|    | 0.02                                                    | 0.01                                    | 0.01                                        |

**جدول )9( : قيم متوسط أوزان البنود الخاصة بمؤشر الكمفة الثالث.**

| حجر مكسر<br>للباحة | طبقة<br>عزل للأسطحة <b>]</b> | فلوريسانت <b>l</b> | قساطل<br>اسمنتية1 | طرش <b>L</b> | حديد<br>مشغول1 | بلاط<br><u>موزابيك</u> ] | حجر3سمL | بيتون<br>$I_{350}$ | السنوات |
|--------------------|------------------------------|--------------------|-------------------|--------------|----------------|--------------------------|---------|--------------------|---------|
|                    |                              |                    |                   |              |                |                          |         |                    | 2001    |
| 1.021              | 1.068                        | 1.016              | 1.016             | 1.233        | 1.053          |                          | 1.02    | 1.015              | 2002    |
| 1.042              | 1.091                        | 1.022              | 1.022             | 1.31         | 1.132          | 1.033                    | 1.05    | 1.02               | 2003    |
| 1.083              | 1.182                        | 1.29               | 1.29              | 1.333        | 1.184          | 1.067                    | 1.15    | 1.296              | 2004    |
| 1.25               | 1.318                        | 1.613              | 1.613             | 1.4          | 1.447          | 1.233                    | 1.2     | 1.52               | 2005    |
| 1.333              | 1.409                        | 1.813              | 1.952             | 1.5          | 1.579          | 1.283                    | 1.24    | 1.633              | 2006    |
| 1.458              | 1.5                          | 1.898              | 2                 | 1.533        | 1.632          | 1.3                      | 1.26    | 1.715              | 2007    |
| 2.5                | 2.068                        | 1.958              | 2.643             | 2.4          | 2.105          | 1.55                     | 1.55    | 1.908              | 2008    |
| 2.625              | 2.068                        | 2.089              | 2.81              | 2.667        | 2.368          | 1.933                    | 1.97    | 2.214              | 2009    |
| 3.083              | 2.068                        | 2.366              | 2.857             | 2.833        | 2.763          | 2.1                      | 2.04    | 2.282              | 2010    |
| 3.125              | 2.068                        | 2.612              | 2.905             | 3            | 3.289          | 2.1                      | 2.04    | 2.598              | 2011    |
| 3.667              | 2.068                        | 2.919              | 3.643             | 4.667        | 5.263          | 2.75                     | 2.85    | 3.426              | 2012    |

**جدول )10( : قيم مؤشرات الكمفة لمبنود الخاصة بمؤشر الكمفة الثالث.**

**مؤشرات الكلفة الثلاث** : يبين الجدول(11) قيم مؤشرات الكلفة الثلاث الخاصة بمشاريع الأبنية المدرسية التابعة لمحافظة اللاذقية، والمصممة خلال الفترة الممتدة بين عام 2012− 2001وفقاً للخطوات السابقة.

| 3       |         |         | السنوات |
|---------|---------|---------|---------|
| 100     | 100     | 100     | 2001    |
| 102.462 | 101.898 | 101.867 | 2002    |
| 104.572 | 103.93  | 103.812 | 2003    |
| 124.337 | 119.544 | 119.786 | 2004    |
| 145.328 | 145.651 | 147.2   | 2005    |
| 155.982 | 155.966 | 157.881 | 2006    |
| 162.595 | 162.643 | 164.843 | 2007    |
| 189.189 | 187.129 | 188.927 | 2008    |
| 219.891 | 243.332 | 219.94  | 2009    |
| 232.469 | 248.69  | 232.7   | 2010    |
| 259.194 | 270.069 | 263.181 | 2011    |
| 352.116 | 356.719 | 360.096 | 2012    |

**جدول )11( : قيم مؤشرات الكمفة الثالث.**

#### **تحميل االنحدار**:

تهدف الخطوة التالية لعملية التصميم إلى البحث عن طريقة لقياس مقدار ما تفسرهمؤشرات الكلفة المصممة من الاختلافات التي تحدث في كلفة المتر المربع، وذلك لاختيار مؤشر الكلفة الأفضل بينها والذي يفسر أكبر نسبة من هذه الاختلافات، وقد اختيرت طريقة تحليل الانحدار كونها تعطينا تلك النسبة وذلك من خلال قيمة مؤشر جود النموذج الذي يعرف ب  $R^2$ (معامل التحديد)، وبالتالي تم في هذه الخطوة من البحث دراسة وتحليل أثر كل مؤشر من مؤشرات الكلفة المصممة(كمتغير مستقل واحد)على كلفة المتر المربع وذلك وفقاً لمنهجية التحليل التالية:

$$
Y = \beta_0 + \beta_1 X
$$
 : 
$$
Y = \beta_0 + \beta_1 X
$$
 : 
$$
Y = 1
$$

وىو

عبارة عن قيمة متوسط متغير التابع عندم| 0=  $\beta_1\!\cdot\! x_i\!=\!\!0$  هو ميل الخط المستقيم. 2 - استخدام طريقة التربيعات الصغرى ) OLS )في تقدير معالم النموذج 1 ، <sup>0</sup> ومن ثم

 $\rm \hat{R}_1R^2, R^2$ Adjusted  $\rm \hat{S}_2$ تقدير النموذج  $\hat{y}_i = \hat{\beta}_0 + \hat{\beta}_1 x_i$  ومؤشرات جودة النموذج -3استخدام اإلحصاء االستداللي في اختبار مدى صالحية النموذج في تمثيل العالقة بين كمفة المتر المربع

ومؤشر الكمفة، وكذلك في اختبار معنوية معامالت النموذج.فمن أجل اختبار صالحية النموذج، تستخدم عادة دالة االختبارF والتي تمثل النسبة بين متوسط المربعات إلى متوسط مربعات األخطاء، لذلك ولكي تكون العالقة الخطية حقيقية ومعنوية يجب أن تكون قيمة F كبيرة وقيمة(P-Value) Sig صغيرة جداً، وذلك حسب مستوى المعنوية الذي يحدده الباحث. أما من أجل اختبار معنوية معامالت النموذج، فتستخدم دالة االختبار t لكل منيما، وكل قيمة ليما يتبعيا مستوى معنوية)Value-P (Sig خاص بيا. تم اعتماد معيار القرار التالي من أجل التحقق من اختبار المعنوية 05 : *P Value* 0. 05 يتم رفض الفرض الصفري، *P Value* 0. يتم قبول الفرض الصفري ،وذلك باعتماد مجال ثقة 95% وباختبار من طرف واحد.إذا ثبت أن النموذج جيد ومناسب، يمكن الاعتماد عليه بالتتبؤ، وإذا  $\frac{1}{2}$ أثبتت الطريقة عدم صلاحية النموذج، فإنه يتم اقتراح شكل آخر غير الشكل الخطي وتكرر الخطوات من 4-2 حتى

يتم التوصل إلى أفضل النماذج.يمكننا قبل تطبيق منيجية التحميل السابقة التأكد من صحة افتراض وجود ترابط خطي بين كلفة المتر المربع وكل مؤشر من المؤشرات الثلاث عن طريق تمثيلها بيانياً وذلك باستخدام شكل الانتشار .

تُبين لنا أشكال الانتشار (2)،(3)،(4) صحة هذا الافتراض، فالبيانات في هذا الأشكال متدفقة في مجرى حول خط مستقيم، ولأن ميل هذه الخطوط المستقيمة موجب فالعلاقة طردية بينهما، وهي علاقة خطية قوية نتيجة قرب البيانات من الخط المستقيم. ولتمثيل ىذه العالقة تم تطبيق المنيجية السابقة من خالل البرنامج اإلحصائي SPSS لنحصل على النتائج الموضحة في الشكل (5).

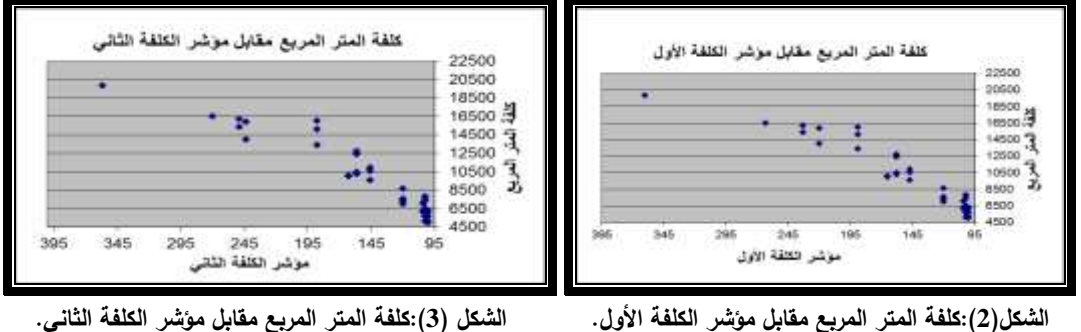

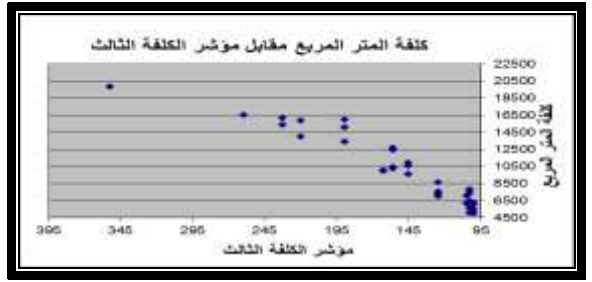

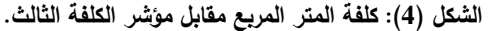

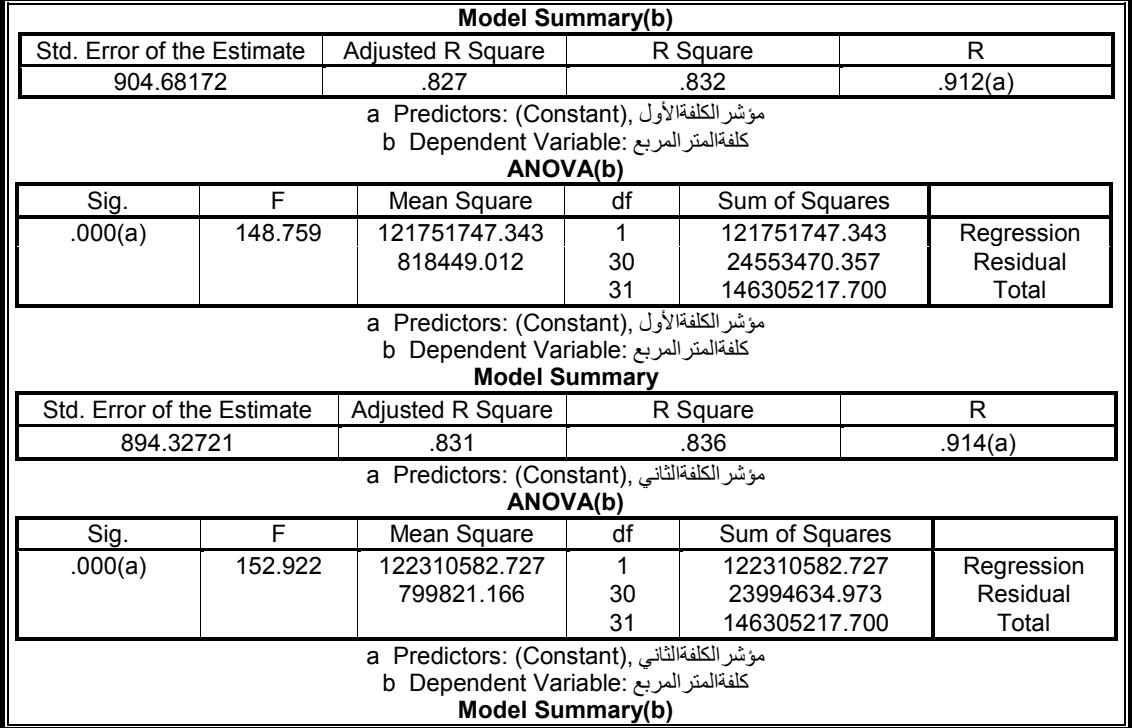

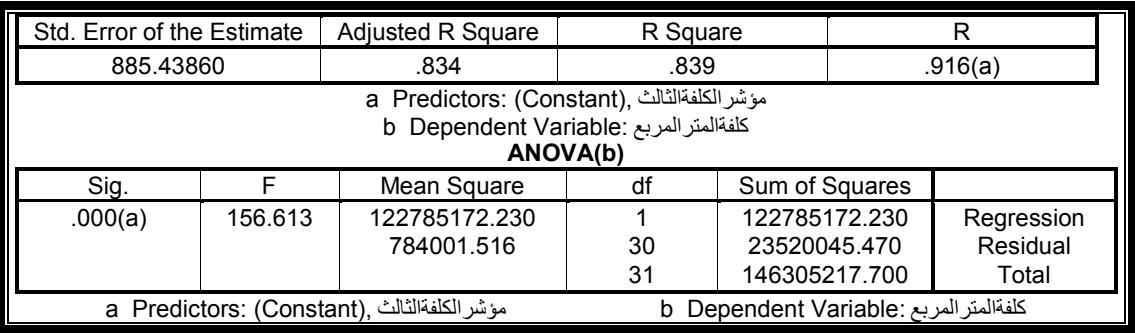

**الشكل )5(: مخرجات التحميل باعتماد البرنامج اإلحصائي spss والخاصة بكل مؤشر من المؤشرات الثالث.**

يبين الشكل ) 5( نتائج تحميل االنحدار الخطي البسيط والخاصة بعالقة كل مؤشر من المؤشرات الثالثة )كمتغير مستقل( مع كمفة المتر المربع )كمتغير تابع(، وقد تضمن جدولين: جدول تحميل التباين ANOVA والذي يختبر صالحية النموذج في تمثيل العالقة بين المتغير التابع والمتغير المستقل، وذلك من خالل قيمة

Value-P الخاصة بكل نموذج والموجودة في الخانة Sig ، والتي أعطت قيم ة 0.000 لمنماذج الثالث وىو مايدل على معنوية هذه النماذج، أي معنوية علاقة الانحدار الخطية ( P−Value ≺ *o.o*5). أما الجدول الآخر فهو جدول الـ Summary Model والذي يحوي عمى أىم مؤشرين لجودة النموذج، المؤشر األول: معامل التحديد Coefficient Of Determination ويرمز له  $R^2$  والذي يعتبر مقياساً لجودة توفيق النموذج وقد تراوحت قيمه بين 0.832-0.839 لمموديالت الثالثة. والمؤشر الثاني: الخطأ المعياري لمتقدير Estimate Of Error Standard والذي يقيس تشتت القيم المشاهدة عن خط الانحدار ، والحصول على قيمة صغيرة لهذا المؤشر يعني صغر الأخطاء العشوائية وبالتالي جودة تمثيل خط الانحدار لنقاط شكل الانتشار . ُ تظهر نتائج التحليل السابقة أن مؤشر الكلفة الثالث هو المؤشر الأفضل بين المؤشرات، وذلك لأنه يملك أعلى قيمة لمعامل التحديد ( 0.839) وأقل قيمة للخطأ المعيار ي (885.43)، وهذا يعني أنهُ يفسر %83.9 من التغيرات التي تحدث في كلفة المتر المربع والناتجة عن التضخم، أما النسبة الباقية )16.1%( فتعود إلى عوامل أخرى كالمساحة، الجودة، عدد الطوابق، الطرق المستخدمة باإلضافة إلى عوامل متعمقة باإلدارة وغيرىا من العوامل التي لم ُ تتضمن في النموذج، وأن مدى انحرافات القيم الفعمية عن القيم  $\sim 885.43\,$  Syp $\rm /m^2$  للمقدرة هو بمقدار

لابد من الاشارة هنا الى أن عملية الاختيار السابقة للمؤشر الأفضل بين المؤشرات لم تقتصر في البحث على المقارنة بين قيم معاملي التحديد والخطأ المعيار ي في التقدير فقط بل تم أيضاً اختبار النماذج من حيث أدائها التتبؤي أو ما يعرف بطريقة التأكيد وذلك من خالل مايمي:

 تم تقسيم المشاريع بشكل عشوائي إلى مجموعتين تقديرية وتنبؤية، وبحيث تضمنت كل مجموعة منيا مشاريع من مختلف مشاريع الشريحة الزمنية.

- تم إيجاد معامالت االنحدار الخاصة بالمجموعة التقديرية من خالل البرنامج اإلحصائي SPSS .
	- تم استخدام موديالت االنحدار الجديدة لمتنبؤ بكمفة المتر المربع لمشاريع المجموعة التنبؤية.

 تم حساب معامل االرتباط بين قيم كمفة المتر المربع باستخدام موديالت االنحدار الجديدة وقيم كمفة المتر المربع لممجموعة التنبؤية، ومن ثم تم تطبيق اختبار المعنوية لمتأكد من رفض فرض العدم، وبالتالي نجاح تأكيد معادلة االنحدار. لابد من الإشارة إلى أن تطبيق عملية التأكيد يتطلب منا شرطان:

الأول: أن يكون عدد المشاريع  $\rm{n}$  محققاً للعلاقة:  $25+25-{\rm{n}} \geq 1$  حيث  $\rm{p}$  عدد معاملات موديل الانحدار  $n \geq 27$  وبالنالي  $1$  b وبالتالي

الثاني : ألا يقل عدد مشاريع المجموعة التتبؤية عن  $\, \, 20 \% \,$  من عدد المشاريع(أي لايقل عن  $\, \,$ مشاريع)، وكلاهما محقق في البحث فعد د مشاريع عينة البحث 32 مشروع >27، أما عدد مشاريع المجموعة التتبؤية 9مشاريع>15]. يبين الجدول (12) موديلات الانحدار للمجموعة التقديرية ومعام لات الارتباط بين قيم كلفة المتر المربع باعتماد موديلات الانحدار وقيم الكلفة التتبؤية، والذي يمكننا من خلاله ملاحظة أن مؤشر الكلفة الثالث يمللك أعلى قيمة لمعامل الارتباط (90.982) ، وهذا يؤكد أفضليته بين المؤشرات.

**الجدول)12(: موديالت االنحدار لممجموعة التقديرية ومعام الت االرتباط** 

| معامل الارتباط | المتغير المستقل    | موديل الانحدار     |
|----------------|--------------------|--------------------|
| 90.801         | مؤشر الكلفة الأول  | $Y=72.771X-1105.8$ |
| 90.643         | مؤشر الكلفة الثاني | $Y=72.315X-1069.9$ |
| 90.982         | مؤشر الكلفة الثالث | $Y=83.197X-2456.9$ |

بعد أن تم تحديد مؤشر الكلفة الأفضل(مؤشر الكلفة الثالث)، تم إصلاح موديل الانحدار الذي يربط بين كلفة المتر المربع ومؤشر الكمفة الثالث وذلك عن طريق إدخال بيانات جميع المشاريع إلى البرنامج اإلحصائي SPSS التي تحوي عمى قيمة كالً لنحصل من خالل جدول Coefficients الموضح في الشكل ) 6( ومن الخانة B من الثابت ومعامل االنحدار على الموديل الجديد التالي:

 $Y = -2775.721 + 85.993X$  $\wedge$  $=-2775.721+$ 

> $\colon \mathrm{X} \longrightarrow \mathrm{X}$  حيث:  $\mathrm{Y}$  : كلفة المتر المربع. ^

يشير النموذج السابق إلى أن مؤشر الكمفة الثالث يؤثر طردياً عمى كمفة المتر المربع، كما يمكننا من خالل جدول Coefficients الشكل )6( أن نالحظ أن قيمة Value-P لمعامل االنحدار تساوي0.000 وىي أقل من 0.05 وأن Value-P لمحد الثابت تساوي 0.003 وىي أقل من 0.05 وليذا نرفض فرضيتا العدم لكل منيما أي أن كالً من معامل الانحدار والحد الثابت يختلف جوهرياً عن الصفر .

| <b>COBILICIBILIS (d)</b> |          |                              |                                |             |                   |  |  |
|--------------------------|----------|------------------------------|--------------------------------|-------------|-------------------|--|--|
| Sig.                     |          | Standardized<br>Coefficients | Unstandardized<br>Coefficients |             |                   |  |  |
| Std. Error               | B        | Beta                         | Std. Error                     |             |                   |  |  |
| .003                     | $-3.237$ |                              | 857.456                        | $-2775.721$ | (Constant)        |  |  |
| .000                     | 12.515   | .916                         | 6.871                          | 85.993      | مؤشر الكلفةالثالث |  |  |
|                          | .        | .                            |                                |             |                   |  |  |

**Coefficients (a)**

a Dependent Variable: كلفةالمترالمربع

**الشكل )6(:مخرجات البرنامج اإلحصائي الخاصة بمؤشر الكمفة الثالث.**

**االستنتاجات والتوصيات:**

**االستنتاجات:**

● تم في البحث تقديم منهجية تساعد في تصميم وتطوير مؤشرات للكلفة، تأخذ بعين الاعتبار أوزان مجموعات البنود المختارة بدلاً من أوزان هذه البنود، بحيث يمكننا من خلالها تصميم مؤشر كلفة خاص بأي نوع من أنواع المشاريع اليندسية.

● تم في البحث اقتراح مؤشر للكلفة خاص بمشاريع الأبنية المدرسية التابعة لمحافظة اللانقية، بحيث يشكل أداة علمية عملية متاحة للتطبيق المباشر تختزل على مستخدمها الوقت اللازم لإجراء عملية تحديث للتكاليف، والذي سيكون بدون أدنى شك أفضل من الاعتماد على التقديرات الشخصية ورأياً للاستدلال ورفع مستوى الموثوقية اتجاه القرارات التي ستؤخذ.

 تم تطوير موديل يربط بين كمفة المتر المربع ومؤشر الكمفة المصمم عند سنة معينة، وذلك من خالل البرنامج اإلحصائي spss.

**التوصيات:**

توصل البحث إلى مجموعة من التوصيات أىميا :

 اعتماد المنيجية المتبعة في البحث وذلك لتصميم وتطوير مؤشرات لمكمفة خاصة بأنواع أخرى من المشاريع اليندسية غير المدارس، كالمباني السكنية والصناعية والسياحية وغيرىا.

 ضرورة اجراء توثيق لجميع المشاريع المتعمقة بمشاريع المدارس وغيرىا من المشاريع المنجزة في القطر من خالل انشاء قاعدة بيانات خاصة بكل منيا، وذلك لالستفادة منيا في أي عمل مستقبمي الحق.

 اقتراح مؤشرات لمكمفة خاصة بالمدارس التابعة لبقية المحافظات، وذلك من أجل اجراء عممية التحديث لمتكاليف بسبب اختالف المكان.

**المراجع :**

- 1- POPESCU,C.M;PHAOBUNJONG,K;OVARARIN,N. *Estimating Building* Costs .2<sup>nd</sup>.ed.,Marcel Dekker, Inc New York,2003,743.
- 2- WANG, S. H; MEI, Y. H. *Model for Forecasting Construction Cost Indices in Taiwan.* Journal of Construction Management and Economics, Vol.16, No.2, 1998, 147-157.

فريج، سامي محمد. إدارة العقود الهندسية وعقود التشييد (الكتاب الثالث) التخطيط الزمني وتقدير -3

الكلفة – التحكم المالي والزمني للمشاريع. دار الكتب والوثائق القانونية، 2005 ، 314.

- 4- Grogan, T. *Cost history: Indexes hit by high lumber prices*, Eng. News Record 28, 1994, 46.
- 5- OECD; EUROSTAT*, Sources and methods construction price indeices, 1997*.
- 6- Pintelon, L. and Geeroms, K. "*Computational model for a Belgian chemical Engineering plant cost index*", International Journal of Production Economics, Vol.49, No.2, 1997, 101-115.
- 7- KAHRAMAN, S. *Determination Of a price* index *for escalation of building construction costs in Turkey*. A thesis submitted to the graduated school of natural and applied sciences of middle east technical university in partial fulfillment of the requirements for the degree of master of science in civil engineering. August 2005.
- 8- Koppula, S. D. *Forecasting Engineering Costs: Two Case Studies*. Journal of the Construction Division, Vol.107, No.4, 1981, 733-743.
- 9- Touran, A; Lopez,R . *Modelling Cost Escalation in Large Infrastructure Project*. Journal of Construction Engineering and Management, Vol.132, No.8, 2006, 853-860.
- 10- WANG, S.H. *Time Series Model For Forecasting Construction Costs Using Time Series Indexes.* Journal of Construction Engineering and Management, ASCE, Vol.137, No.9, 2011, 656-662.
- 11- Williams, T. P. *Predicting Changes in Construction Cost Indexes Using Neural Network*. Journal of Construction Engineering and Management, Vol. 120, No.2, 2006, 853-860, 1994, 306-320
- 12- Wilmot, C. G; Mei, B. *Neural Network Modeling of Highway Construction Costs*. Journal of Construction Engineering and Management, Vol.131, No.7, 2005, 765-771.
- 13- Wilmot, C. G; Cheng, G. *Estimating Future Highway Construction Costs*. Journal of Construction Engineering and Management, Vol.129, No.3, 2003, 272-279.

-14 د.نايفة، محمد؛ د.الجاللي، محمد؛ د.مسوح ، لبانة ؛ د.العوا ، محمد. االقتصاد اليندسي.

الطبعة 12، المركز العربي للتعريب والترجمة والتأليف والنشر بدمشق، 2004، 724.

15- SNEEL, R. Validation of Regression Models. Methods and Examples. Technometrics, Vol.19, No.4, 1977, 415-428.